### Как установить сетевую версию программы?

**1) установите InfoBn на все компьютеры, на которых будет использоваться программа** 

**2) на основном компьютере нужно дать общий доступ к папке с программой InfoBn.** 

**Для этого нужно зайти в директорию где лежит папка с программой InfoBn(по умолчанию C:\Program Files), правой кнопкой кликнуть по папке InfoBn и выбрать «Общий доступ и безопасность»** 

**3) на закладке «Доступ» поставить флаг «Открыть общий доступ к этой папке»**

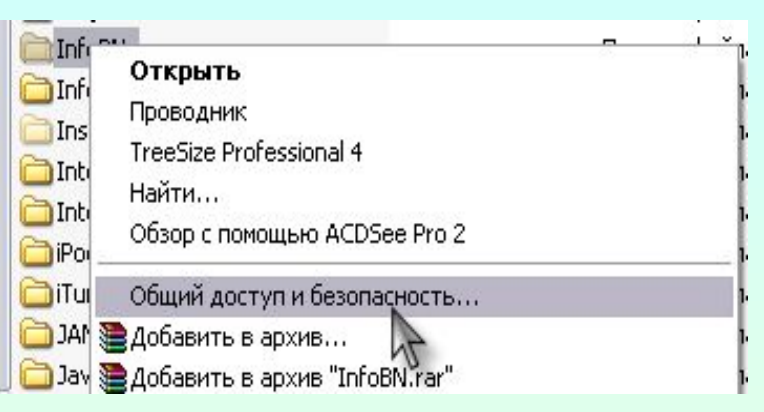

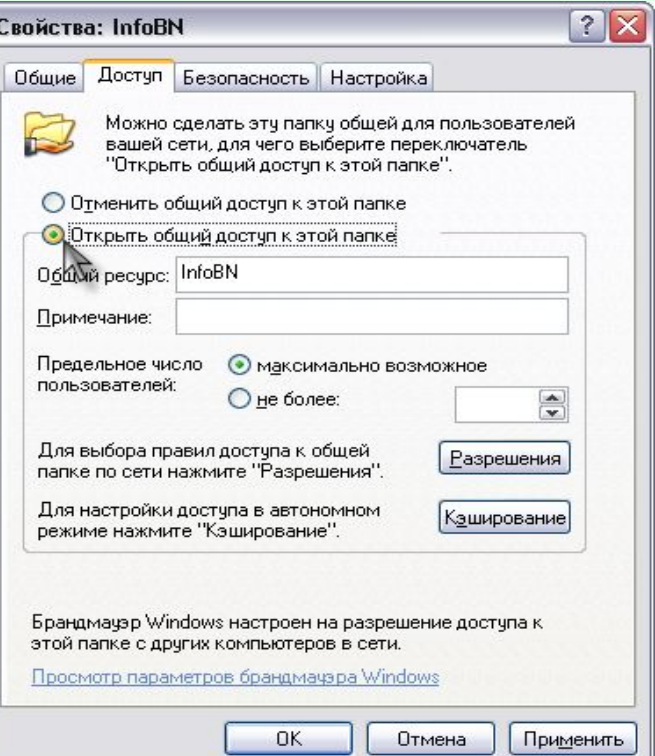

# **4) нажать кнопку «Разрешения» (см. рис)**

**и там поставить галочку «Полный доступ» (см. рис) нажать Ok в обоих окнах, чтобы настройки вступили в силу**

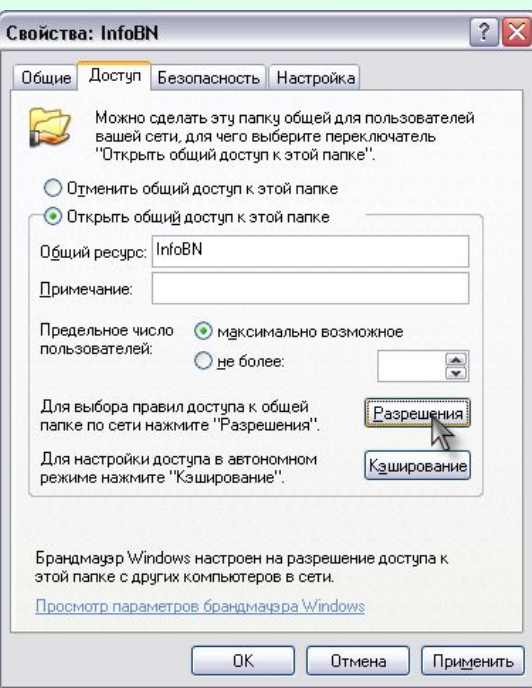

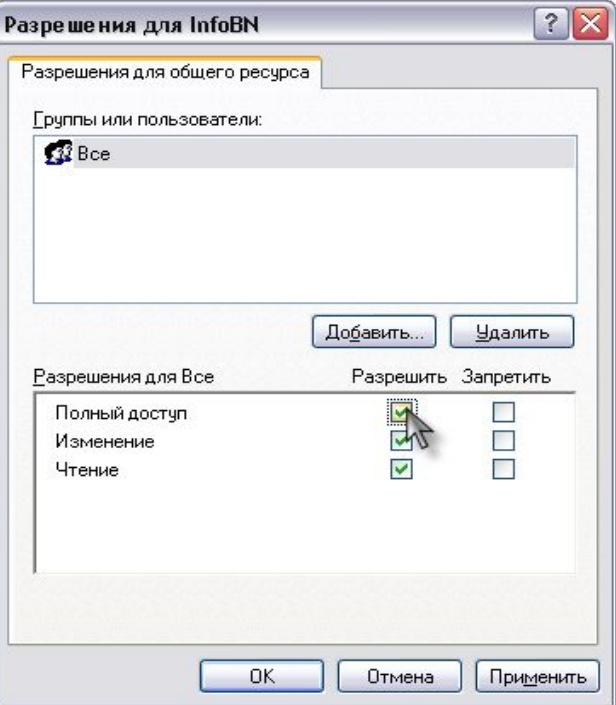

#### **5) на остальных компьютерах в программе InfoBn зайти в Настройки/Настройки базы данных (см. рис)**

#### **и в открывшемся окне нажать кнопку Выбрать (см. рис)**

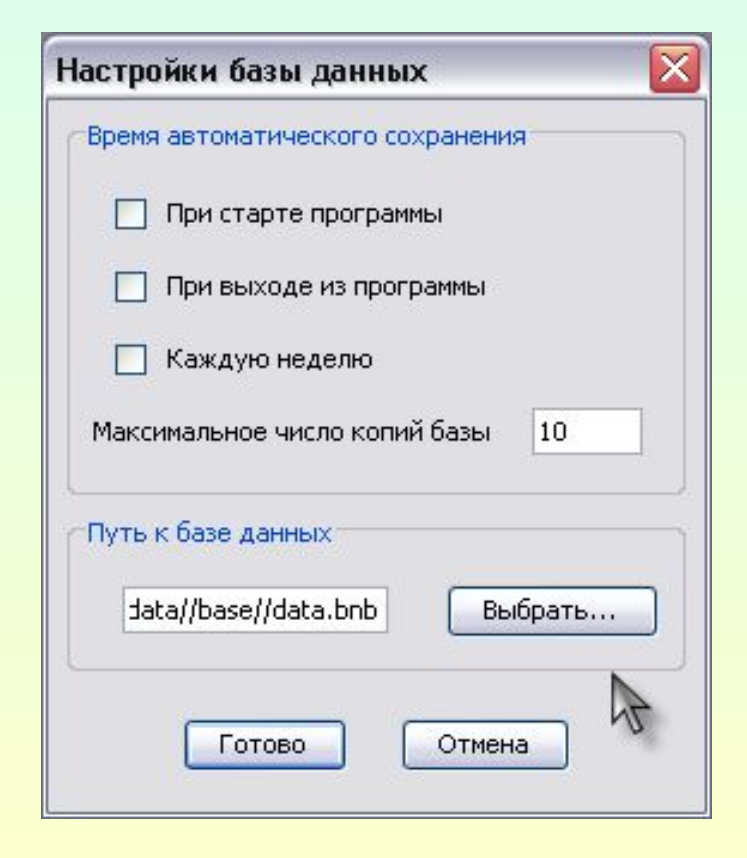

Настройки Помощь Настройки базы данных Путь к файлам экспорта | Номера изданий Список фирм Список телефонов

**6)в окне "Укажите файл с базой InfoBn" (см. рис) выберите файл базы (data.bnb) на главном компьютере (по умолчанию файл базы лежит в папке с программой InfoBn в ДиректорииC:\ProgramFiles\ \InfoBN\version\_320\data\base), нажмите Открыть и нажмите «Готово»**

**После этого появится сообщение (см. рис), нажмите Ok**

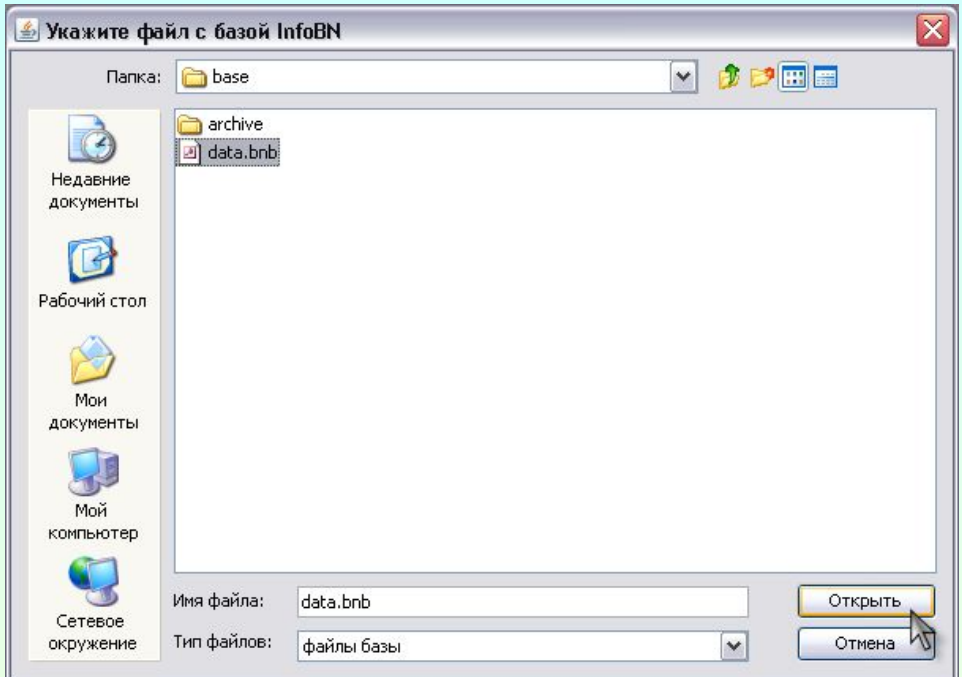

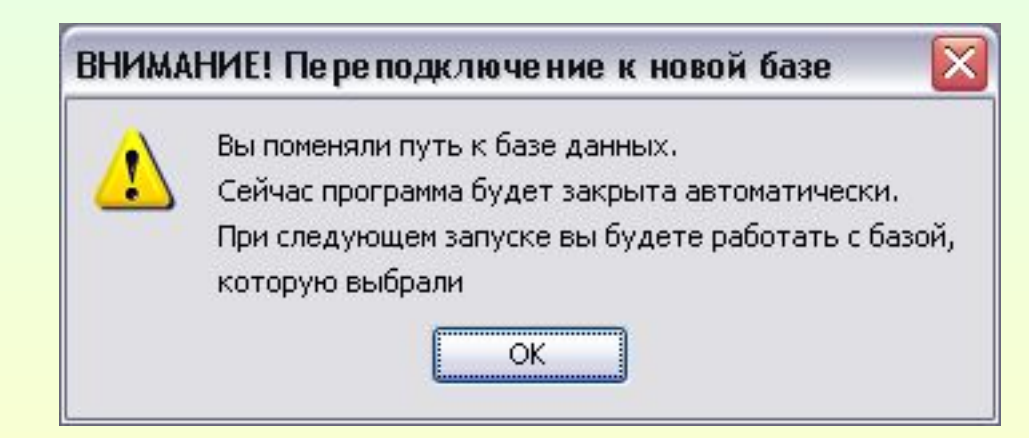

## **Контакты**

Все вновь возникшие замечания и пожелания по усовершенствованию программы InfoBn просьба адресовать разработчикам

- на форуме bn.ru (раздел «Программное обеспечение»),
- по телефону **(812) 387-85-65,** с 10.00 до18.00,
- по почте support@bnmail.ru.

**Телефон отдела корпоративного обслуживания**: **(812) 329-36-16, с 11.00 до 19.00, кроме выходных E-mail: info@tsn.spb.ru**

**Телефон отдела приема и доставки информации: (812) 329-36-92, с 9.00 до 21.00, кроме выходных**

- **• прием списков телефонов сотрудников e-mail: spisok@tsn.spb.ru**
- **• прием файлов со строчной информаций e-mail: robot@tsn.spb.ru**
- **• прием отзывов и предложений по работе службы e-mail: otziv@tsn.spb.ru**

**• (812) 321-63-51 – факс-справка и прием объявлений от сотрудников агентств-абонентов (согласно спискам), с 9 до 21 часа, включая выходные**

**----------------------------------------------------------------------------------------------------**